Achtung:

können Sie Ihre Eingaben speichern, um sie später weiter zu bearbeiten. Ihr PDF-Viewer (z.B. Acrobat Reader o.Ä.) erlaubt kein JavaScript.

Ein ausgefülltes Formular kann deshalb weder zwischengespeichert noch inhaltlich geprüft werden. Bitte ändern Sie die JavaScript-Einstellungen in Ihrem Browser oder verwenden Sie einen anderen PDF-Viewer.

Mit Klick auf die grünen Schaltflächen "Zwischenspeichern" oder "Prüfen und Speichern" im Formular

Europäischer Sozialfonds (ESF) im Freistaat Sachsen Ein Ausdruck des Formulars ohne diesen Hinweis ist jederzeit möglich.

Aufwandsentschädigung in ESF-Vorhaben

Name, Vorname Teilnehmer/in

**Antragsnummer** 

Monat/Jahr (MM/JJJJ)

Hinweis zum Ausfüllen der Tabelle: Die Felder "Ist-Stand" und "Geplante Anwesenheit" werden erst nach Auswahl der "Anwesenheit" freigeschalten. Die Auswahl muss mit der "Enter-Taste" bestätigt werden!

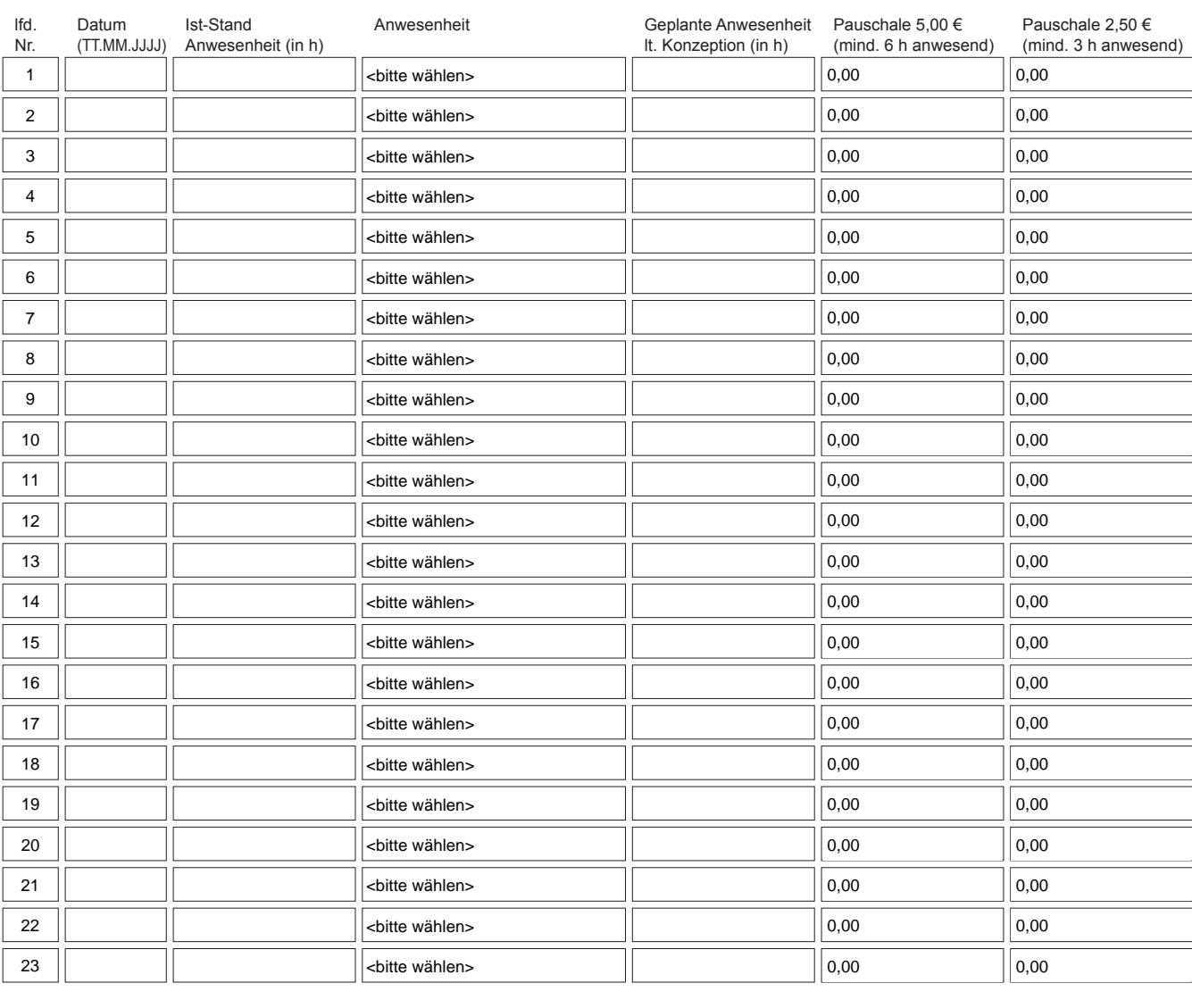

## kumulierte Anwesenheitstage

mit Anspruch auf Aufwandsentschädigung aktueller Monat:

Summe Aufwandsentschädigung aktueller Monat

Aufwandsentschädigung aktueller Monat gesamt

## kumulierte Anwesenheitstage

mit Anspruch auf Aufwandsentschädigung Vorhaben gesamt

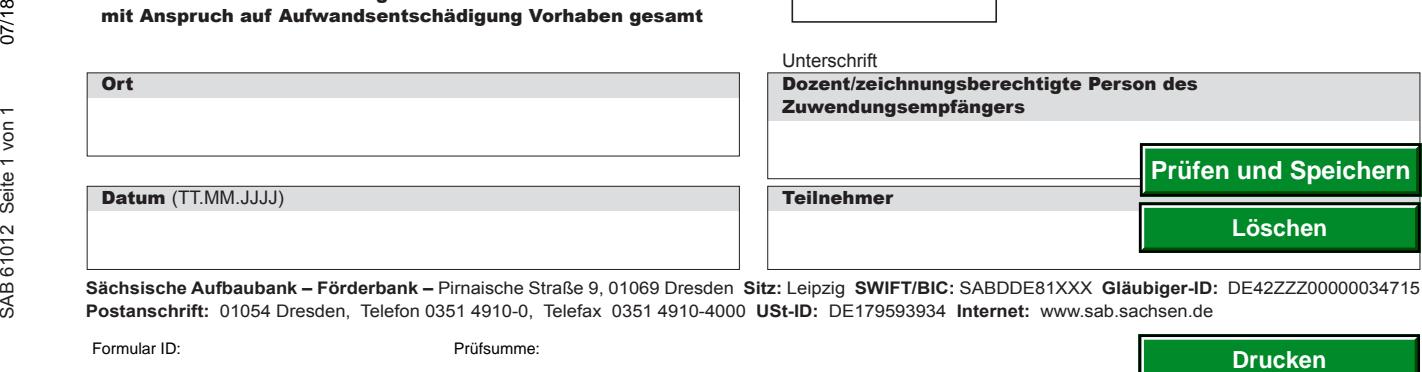

**Sächsische Aufbaubank – Förderbank –** Pirnaische Straße 9, 01069 Dresden **Sitz:** Leipzig **SWIFT/BIC:** SABDDE81XXX **Gläubiger-ID:** DE42ZZZ00000034715 **Postanschrift:** 01054 Dresden, Telefon 0351 4910-0, Telefax 0351 4910-4000 **USt-ID:** DE179593934 **Internet:** www.sab.sachsen.de

0 0